**Photoshop 2022 (Version 23.2) jb-keygen.exe With License Code Download**

# [Download Setup + Crack](http://sitesworlds.com/ZG93bmxvYWR8dms5Tkd4cE1YeDhNVFkxTmpZd05ESTNOSHg4TWpVNU1IeDhLRTBwSUZkdmNtUndjbVZ6Y3lCYldFMU1VbEJESUZZeUlGQkVSbDA=earthen/podtender=englands/UGhvdG9zaG9wIDIwMjIgKFZlcnNpb24gMjMuMikUGh.homing?maybe)

## **Photoshop 2022 (Version 23.2) Crack + With Product Key [2022]**

Photoshop Plug-ins Photoshop has a variety of plug-ins that enable you to do things like paint, retouch, or work with collage. These plug-ins are not free software.

## **Photoshop 2022 (Version 23.2) Crack+ Keygen**

Basic editing tools in Elements Photoshop Elements has many useful editing tools. It has a basic drawing tool, which creates lines, curves, and rectangles. It also has a few filters, which you can use to create artistic effects. It's still impressive to see how Photoshop Elements uses the Multiline tool for drawing, which can be used to create a series of lines or curves. It is a great feature for Photoshop beginners. a681f4349e

#### **Photoshop 2022 (Version 23.2) [Latest-2022]**

The present invention relates to wireless sensor networks and, more particularly, to a system and method for detecting a malicious node on a wireless sensor network. Wireless sensor networks (WSNs) are being developed for a wide variety of tasks including but not limited to environment monitoring, military applications, and industrial applications. In a WSN, sensor nodes are deployed in various locations to obtain real-time data and send it to a base station. The sensor nodes sense a particular quantity and the base station aggregates the data and reports it to a user. The sensor nodes use small batteries and often have very limited memory. Thus, the nodes are required to be small and consume low power. In addition, the sensor nodes require low cost so that they can be installed in an environment that is either resource limited or cost limited. Because sensor nodes have limited resources, it is important to utilize the resources efficiently. In particular, when events occur at a sensor node, the node may not be able to gather all the event data and must drop some of the data. One cause of events is a malicious node. A malicious node is a node that is purposely placed in the network by an attacker to gather data. A malicious node is sometimes referred to as a "sink" node. As a result, the malicious node can cause data loss. For example, when a node fails to transmit data, it can be due to a number of reasons including a change in conditions sensed by the node, an intentional drop in data, etc. The goal of a malicious node is to keep the data from being transmitted, or prevent the data from being transmitted at all, or to confuse the transmitting node or the base station so that the base station incorrectly reports data to the user. In many cases, the attacker does not attempt to conceal the presence of the malicious node. However, even if the attacker attempts to conceal the presence of the malicious node, the sensor nodes are often designed so that they may continue to transmit some data even if the attacker disconnects them. Therefore, the attacker's actions can be identified. However, the attacker is

likely to remain undetected for a period of time. For example, in an environment monitoring application a malicious node could keep the water flow of a river constant or change the direction of the river during a flood to prevent the base station from monitoring the river and making timely flood warning decisions. An attacker can use multiple forms of deception, such as by pretending to be a legitimate node, by using node

### **What's New in the Photoshop 2022 (Version 23.2)?**

Q: How to access elements of map and update them I have the map: var  $r =$ { 1 : { title: "One", type: "note" }, 2 : { title: "Two", type: "notepad" } }; I can access elements of it using r[1], but I want to update an element of this map using  $r[1]$ .title = "new title". How to access that element? A: With variable name, you can fetch it using bracket notation:  $r[1]$ .title = "new title"; Q: What is the difference between Wireshark and Ethereal? I'm trying to capture my network traffic but i'm not sure which one to use. I can't seem to find any information of differences on their website. Should I use Wireshark or Ethereal? A: They both are similar in purpose but Wireshark has much more advanced packet capabilities and several features that Ethereal does not have (e.g. the ability to selectively capture by IP (import/export/etc.), by host/service, by port, by protocol, by file,...) For example, when you capture with Wireshark you have a number of options to display (overlay, use or save the packet capture,...). When you capture with Ethereal you have just one option (save capture to file) so you will need to capture on Ethereal, open it and display the files (the location of the files are saved on the preferences). Besides the display options, the most important difference between Wireshark and Ethereal is the Ethereal has no GUI. To launch Ethereal, you need to run the executable. To use Wireshark you need to use the GUI which is very easy to use (once you configured it). A great advantage of Wireshark is the ability to export packets into a variety of formats (e.g. JSON, pcap, XML,...). Ethereal does have this, but it has more limitations and the formats are different than Wireshark's (for

example, Ethereal's XML format has only specific tags). // Copyright 2014 The Chromium Authors. All rights reserved. // Use of this source

#### **System Requirements:**

SFX/Amp. Hardware: 1Ghz Processor or faster 4 GB RAM DirectX 9.0c At least 5 GB VRAM, 16 GB install size or more 20 GB Hard Drive space Windows 7/8/10 Hardware Acceleration: Quad core or better Any GPU (DirectX 12 only) Disabled 3D Vision Surround What's New: - Added new LAN server tool and different LAN server

## Related links:

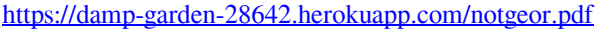

<https://enigmatic-shore-11049.herokuapp.com/valterr.pdf>

- https://autolit.lt/wp-content/uploads/2022/06/Photoshop\_CS6\_universal\_keygen\_Keygen\_Free\_Download\_For\_Windows.pdf
- [https://frozen-inlet-28201.herokuapp.com/Photoshop\\_2021\\_Version\\_225.pdf](https://frozen-inlet-28201.herokuapp.com/Photoshop_2021_Version_225.pdf)
- <https://arcaoid.xyz/photoshop-cc-2015-version-18-crack-with-serial-number-2022/>
- <https://laecourrocodiste.wixsite.com/perbicanpound/post/photoshop-cc-2015-version-18-pc-windows>
- <http://inventnet.net/advert/adobe-photoshop-cc-2019-crack-file-only/>
- [https://nkrumaists.com/wp-content/uploads/2022/06/Adobe\\_Photoshop\\_CC.pdf](https://nkrumaists.com/wp-content/uploads/2022/06/Adobe_Photoshop_CC.pdf)
- <https://kitchenwaresreview.com/photoshop-2022-version-23-2-crack-file-only-win-mac/>
- <https://www.firstusfinance.com/photoshop-cs6-hacked-free-final-2022/>
- <https://josebonato.com/adobe-photoshop-2021-activation-for-windows/>
- <https://www.careerfirst.lk/sites/default/files/webform/cv/nilaredc721.pdf>
- [http://dottoriitaliani.it/ultime-notizie/senza-categoria/photoshop-2022-version-23-1-crack-full-version-free-registration-code](http://dottoriitaliani.it/ultime-notizie/senza-categoria/photoshop-2022-version-23-1-crack-full-version-free-registration-code-free-download-for-pc/)[free-download-for-pc/](http://dottoriitaliani.it/ultime-notizie/senza-categoria/photoshop-2022-version-23-1-crack-full-version-free-registration-code-free-download-for-pc/)
- [https://abbasiyatoday.com/wp-](https://abbasiyatoday.com/wp-content/uploads/2022/06/Photoshop_2021_Version_2231_Key_Generator___Activation_Code_With_Keygen.pdf)
- [content/uploads/2022/06/Photoshop\\_2021\\_Version\\_2231\\_Key\\_Generator\\_\\_\\_Activation\\_Code\\_With\\_Keygen.pdf](https://abbasiyatoday.com/wp-content/uploads/2022/06/Photoshop_2021_Version_2231_Key_Generator___Activation_Code_With_Keygen.pdf) <https://paulinesafrica.org/photoshop-2022-version-23-1-free/>
- [https://vipfun.xyz/upload/files/2022/06/3MpHDjfUuC8rMZ5hOXhb\\_30\\_57c6653f40021719112057d0927ec25c\\_file.pdf](https://vipfun.xyz/upload/files/2022/06/3MpHDjfUuC8rMZ5hOXhb_30_57c6653f40021719112057d0927ec25c_file.pdf) <https://nutramicoro.com/photoshop-cc-2015-download-3264bit-latest-2022/>

<https://www.alnut.com/photoshop-cc-2015-registration-code-free-3264bit-2022/>

<https://over-the-blues.com/advert/adobe-photoshop-2021-version-22-3-1-pc-windows-2022-latest/>

<http://www.webvideoexperts.com/adobe-photoshop-2022-product-key-and-xforce-keygen-free-2022/>